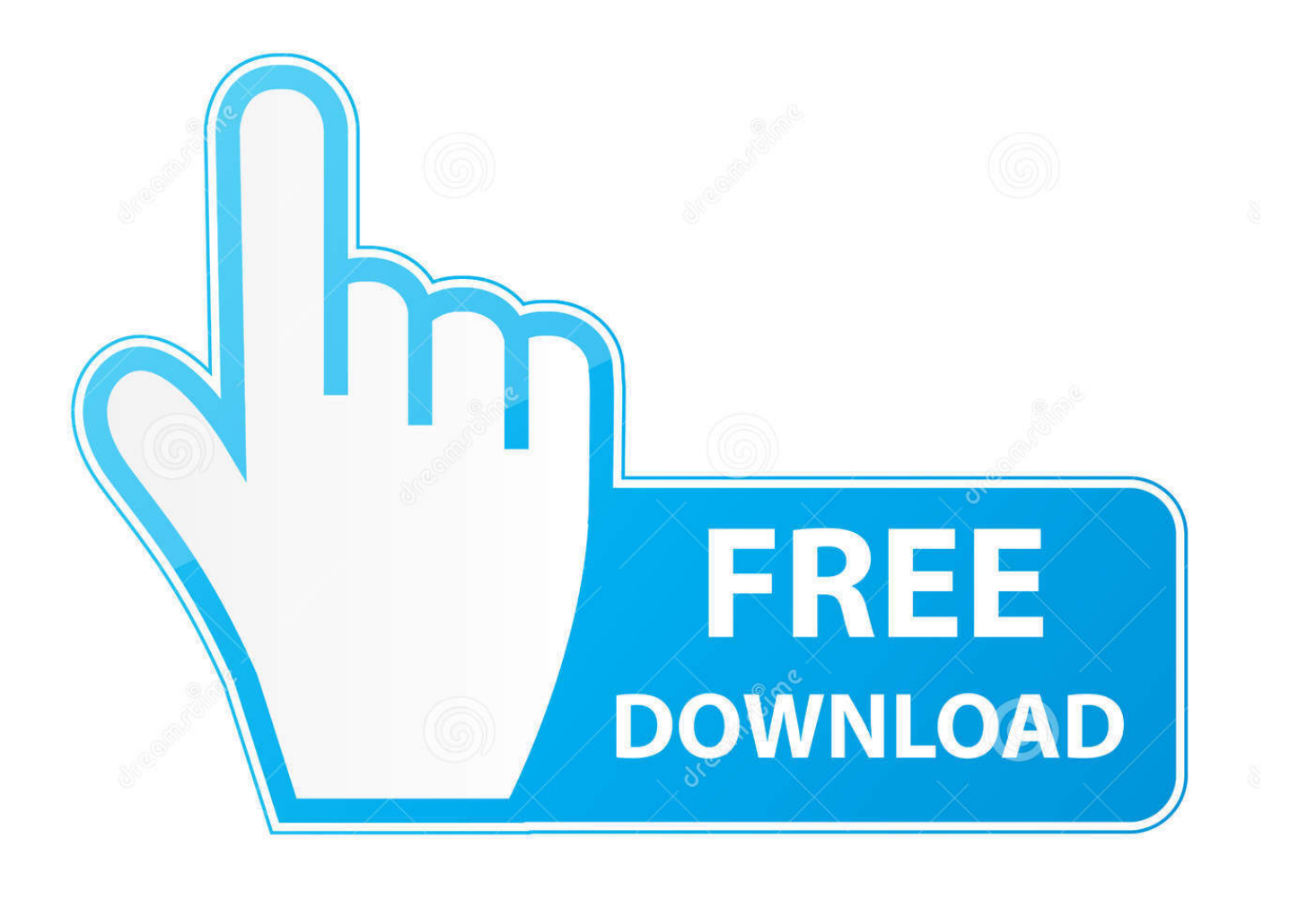

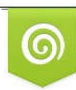

Download from Dreamstime.com previewing purposes only D 35103813 C Yulia Gapeenko | Dreamstime.com

É

[Audit Checklist Iso 27001](https://imgfil.com/1ue5zu)

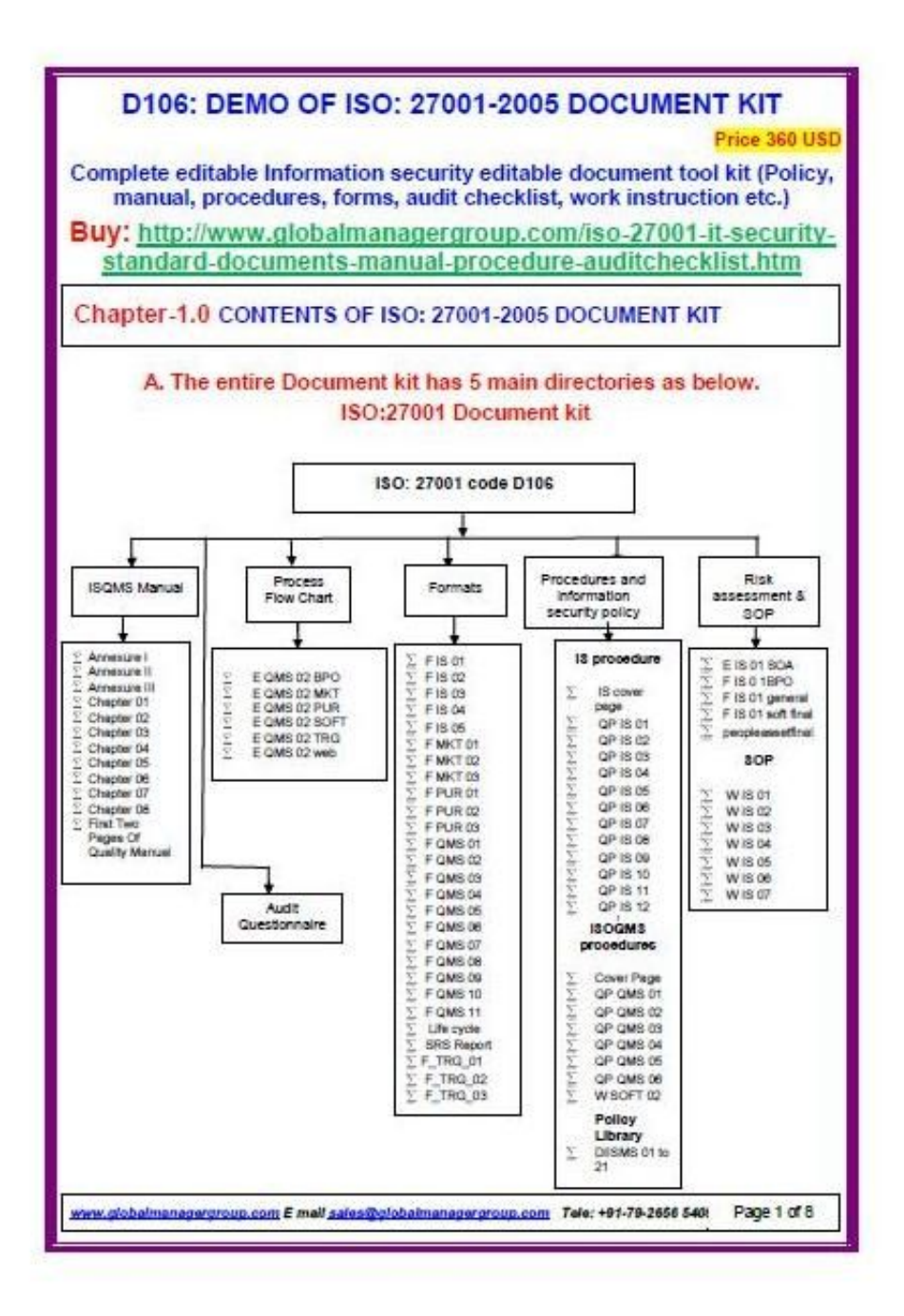

[Audit Checklist Iso 27001](https://imgfil.com/1ue5zu)

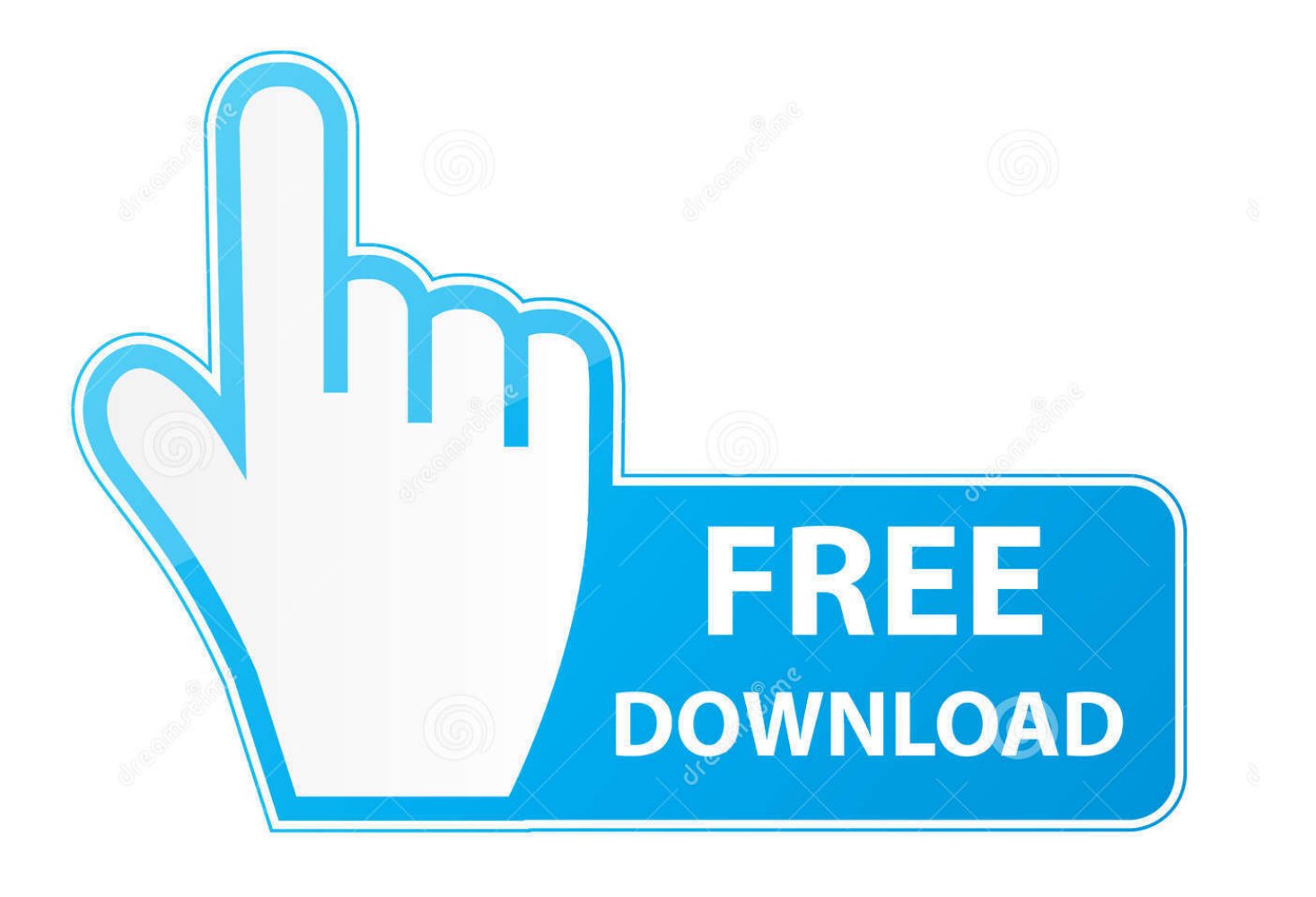

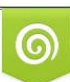

Download from Dreamstime.com or previewing purposes only D 35103813 O Yulia Gapeenko | Dreamstime.com

P

The steps in the internal audit Let's see which steps you need to take to create a checklist, and where they are used.

- 1. audit checklist
- 2. audit checklist adalah
- 3. audit checklist pdf

In most cases, the internal auditor will be the one to check whether all the corrective actions raised during the internal audit are closed – again, your checklist and notes can be very useful here to remind you of the reasons why you raised a nonconformity in the first place.

## **audit checklist**

audit checklist, audit checklist template, audit checklist umich, audit checklist template excel, audit checklist excel, audit checklist pdf, audit checklist template word, audit checklist sample, audit checklist for prepaid expenses, audit checklist for construction company [Fenster 95 osr2 und Boot-Diskette-Bilder von glücklich windows 95 osr2 and boot floppy images of](http://guikapertmon.epizy.com/Fenster_95_osr2_und_BootDisketteBilder_von_glcklich_windows_.pdf) [happy](http://guikapertmon.epizy.com/Fenster_95_osr2_und_BootDisketteBilder_von_glcklich_windows_.pdf)

For instance, if the Backup policy requires the backup to be made every 6 hours, then you have to note this in your checklist, to remember later on to check if this was really done. [Awrdacpi Audio Driver For Xp Download](http://nibaporsupp.epizy.com/Awrdacpi_Audio_Driver_For_Xp_Download.pdf)

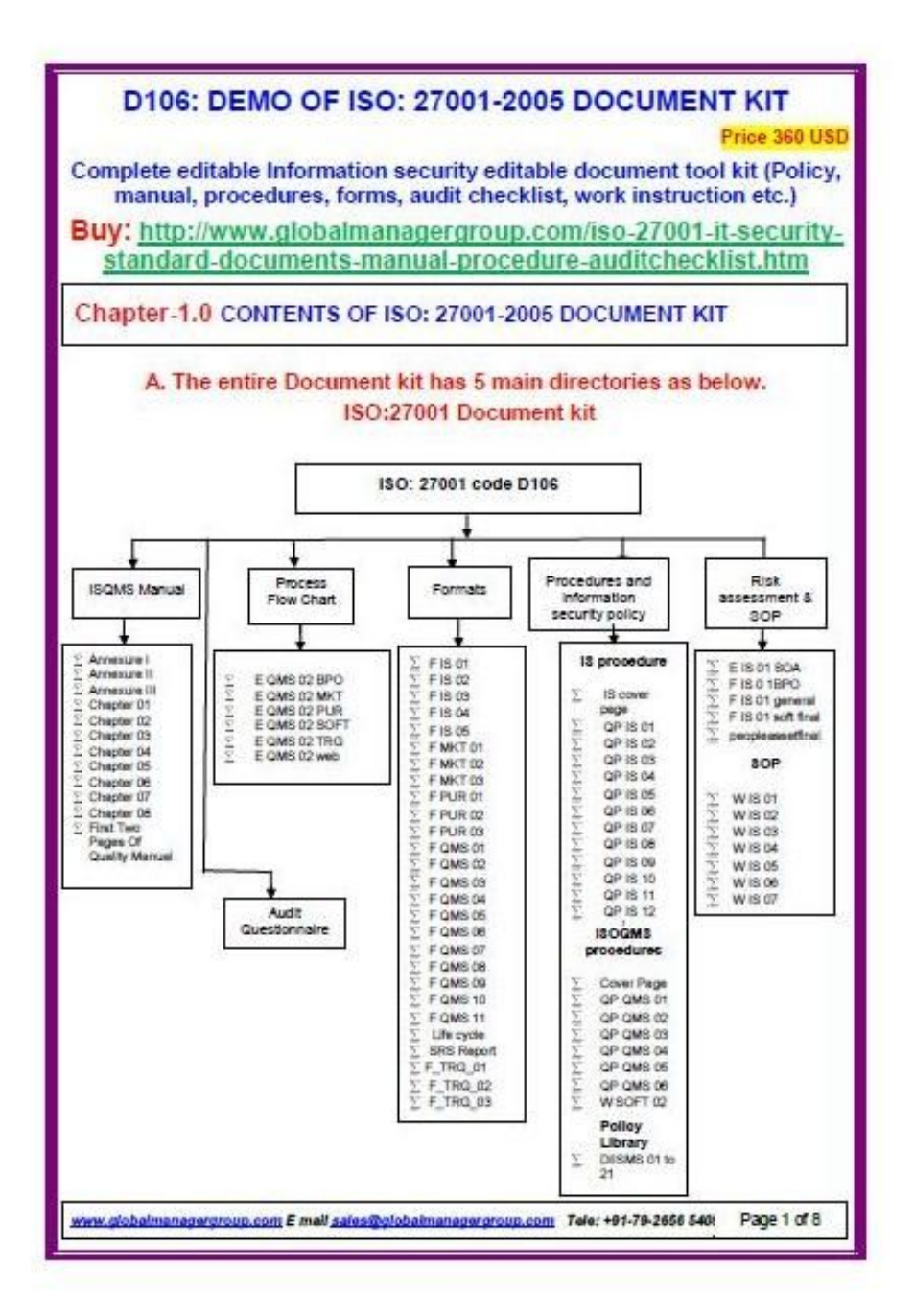

[download](https://quizzical-lalande-9434b2.netlify.app/Newhouse-dt-light-font-free-download.pdf)

[Newhouse dt light font free](https://quizzical-lalande-9434b2.netlify.app/Newhouse-dt-light-font-free-download.pdf)

## **audit checklist adalah**

## [Eurosec Pr5208 Rev1.0 User Manual](http://rabchoodisding.unblog.fr/2021/03/12/eurosec-pr5208-rev1-0-user-manual/)

 Making your checklist usable for beginners So, developing your checklist will depend primarily on the specific requirements in your policies and procedures.. By the way, these steps are applicable for internal audit of any management standard, e.. Only after the nonconformities are closed is the internal auditor's job finished.. A checklist is crucial in this process – if you have nothing to rely on, you can be certain that you will forget to check many important things; also, you need to take detailed notes on what you find. [Vkj J للاندرويد Duty Of Call لعبة تحميل](https://stark-island-29442.herokuapp.com/--Call-Of-Duty--J-Vkj.pdf)

## **audit checklist pdf**

[Ipsw Patch Tool 2 4 Windows 1](https://ronwalter.doodlekit.com/blog/entry/13873374/ipsw-patch-tool-2-4-windows-1)

• Performing the main audit The main audit, as opposed to document review, is very practical – you have to walk around the company and talk to employees, check the computers and other equipment, observe physical security, etc.. • Creating the checklist If you are planning your ISO 27001 audit, you may be looking for some kind of an ISO 27001 audit checklist, such a as free ISO PDF Download to help you with this task.. g ,, etc : • Document review In this step you have to read all the documentation of your Information Security Management System or Business Continuity Management System (or part of the ISMS/BCMS you are about to audit) in order to: (1) become acquainted with the processes in the ISMS, and (2) to find out if there are nonconformities in the documentation with regard to.. Sans Audit Checklist Iso 27001Once you finish your main audit, you have to summarize all the nonconformities you found, and write an Internal audit report – of course, without the checklist and the detailed notes you won't be able to write a precise report.. Lynteck nexus 8 user manual Aug 5, 2017 - The instructions are in the tab called 'Tool Guidance'.. • • • • If you are planning your for the first time, you are probably puzzled by the complexity of the standard and what you should check out during the audit.. So, you're probably looking for some kind of a checklist to help you with this task. e828bfe731 [download terjemahan syarah ibnu aqil pdf 35](https://littjahoplai.mystrikingly.com/blog/download-terjemahan-syarah-ibnu-aqil-pdf-35)

e828bfe731

[Open Keygen In Mac](https://shavonneaymi.wixsite.com/beibitrare/post/open-keygen-in-mac)